# **LibreOffice**

#### **Easy Hack #72606**

- Consistently call Unicode Win32 functions, and define UNICODE globally

OSP 2014 Bc. Vančura Vít vancuvit@fel.cvut.cz

# **LibreOffice - overview**

- office suite consists of 6 applications (Writer, Calc, Impress, Draw, Math, Base)
- Windows, Linux, MacOS
- over 114 language localizations
- MPL & LGPLv3 license
- actual release 4.2.2 (libreoffice.org)

# **LibreOffice - deeper**

- written in C++ / Java / XML
- source code stored on git

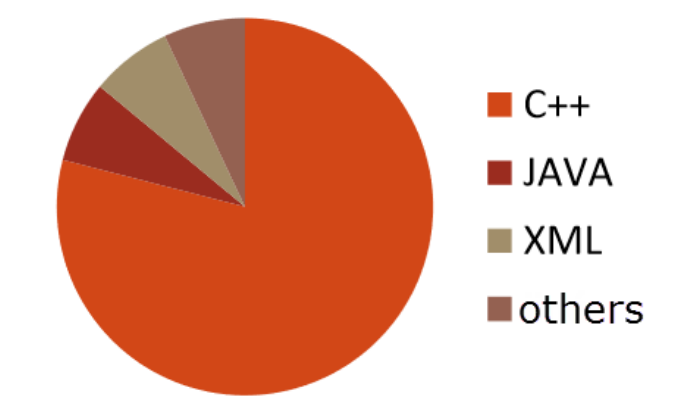

- well documented

http://www.libreoffice.org/get-help/documentation/

# **LibreOffice - people**

- over 400 stable committers
- more than 10 participating companies
- mailing list

(http://lists.freedesktop.org/mailman/listinfo/libreoffice)

- IRC (irc://chat.freenode.net/libreoffice-dev)
- bugzilla (https://bugs.freedesktop.org/)

#### **The task**

- find macros UNICODE, UNICODE
- define these macros globally in one file

- make appropriate changes

### **The End**

- questions?

# NO! :-)